## Fluxos de Caixa

## **MUNICÍPIO DE PORTO DE MÓS**

Ano: 2011 (unidade:  $\epsilon$ )

(designação da autarquia local)

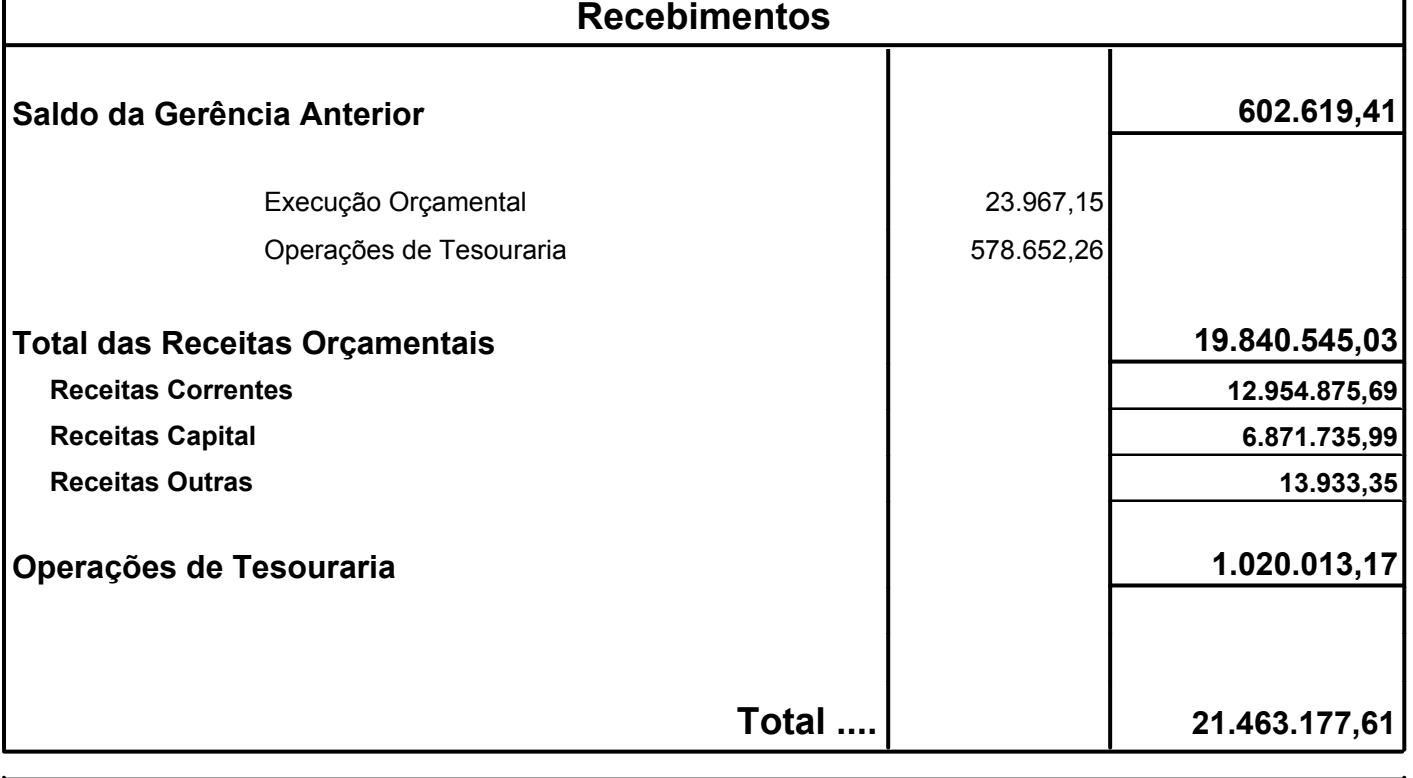

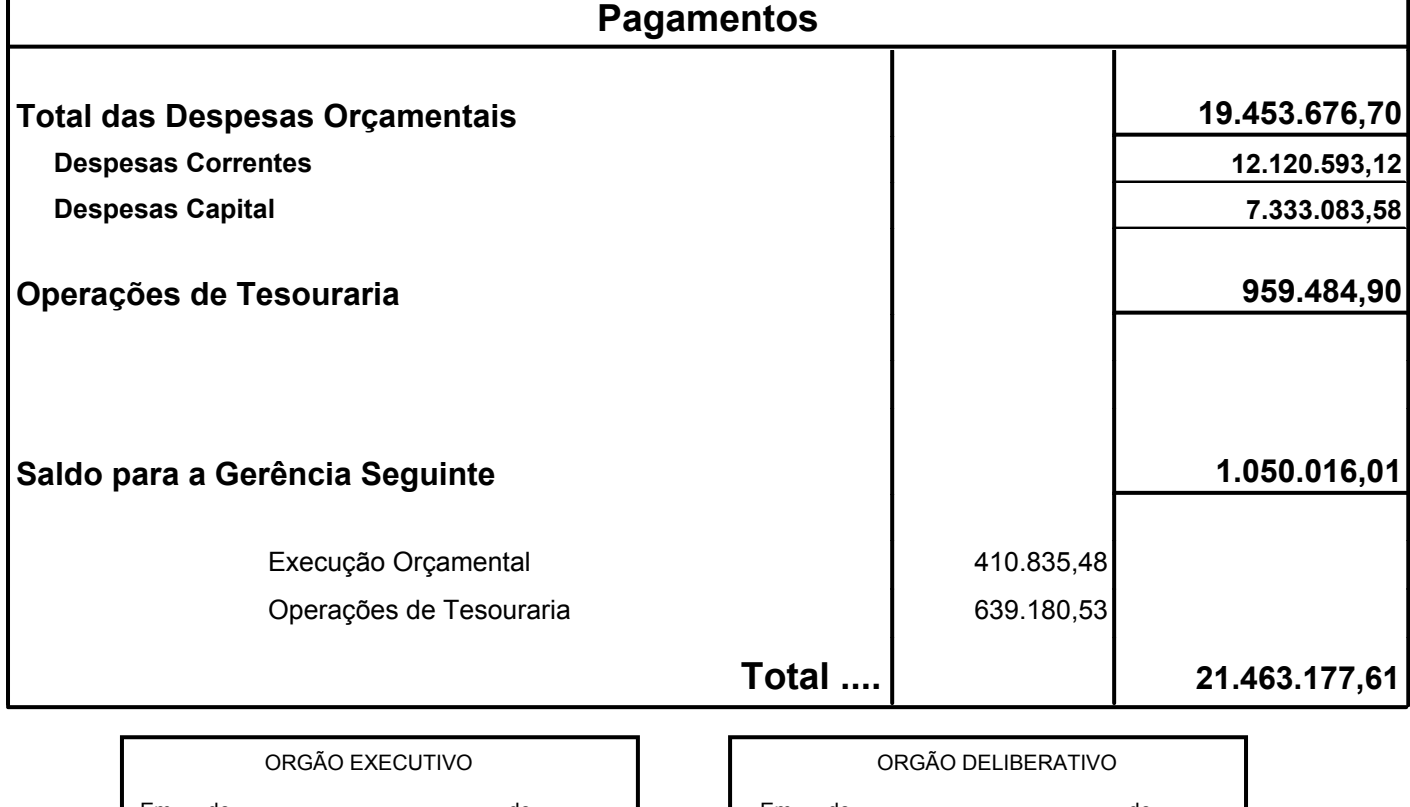

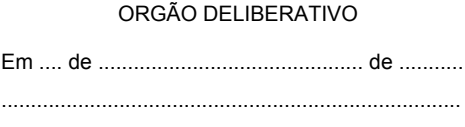